## **VERITAS CLUSTER SERVER COMMAND LINE REFERENCE CARD**

### Start VCS

hastart (-force) (-stale)

### Stop VCS

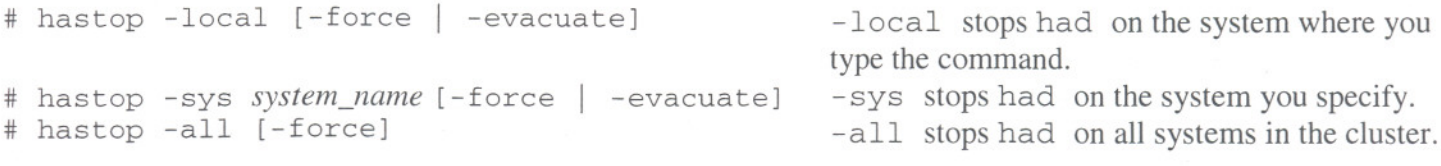

### Change VCS Configuration Online

haconf -makerw . ..make changes. .. haconf -dump -makrero

# Get Current Cluster Status

# hastatus -summary

### Agent Operations

Stop and start agents manually. # haagent -start *agent\_name* -sys system\_name # haagent -stop *agent\_name* -sys system\_name

- -...

## Add and Delete Users

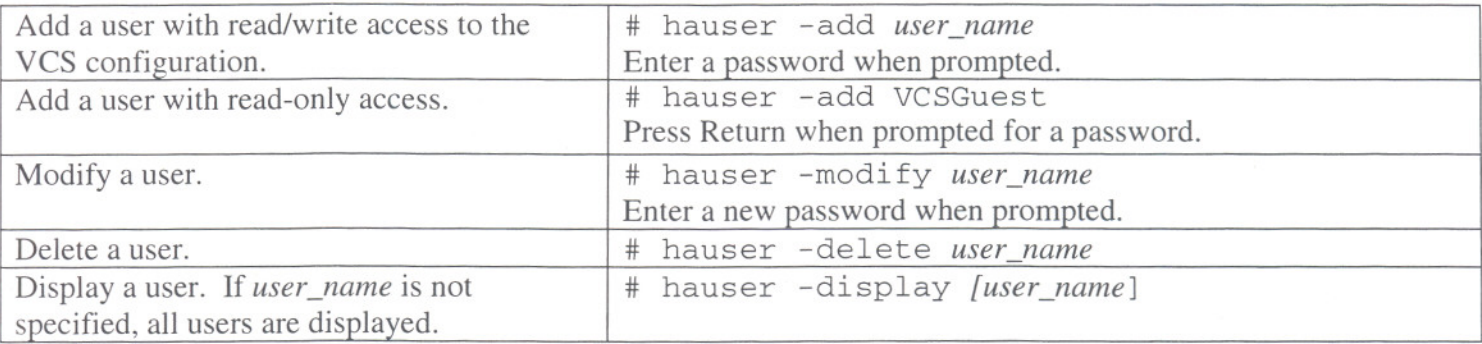

#### System Operations

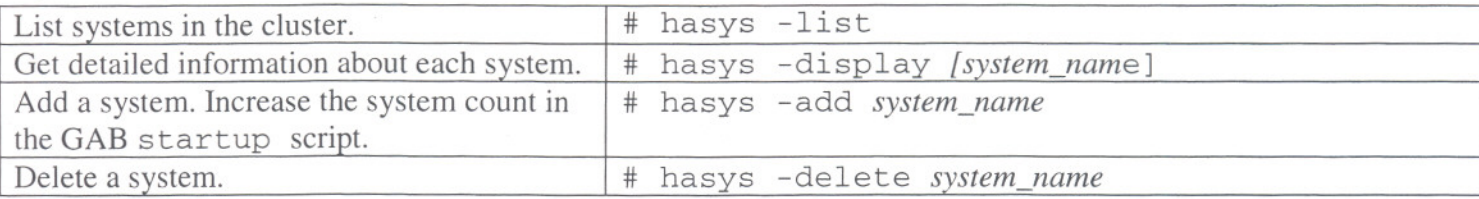

### Resource Types

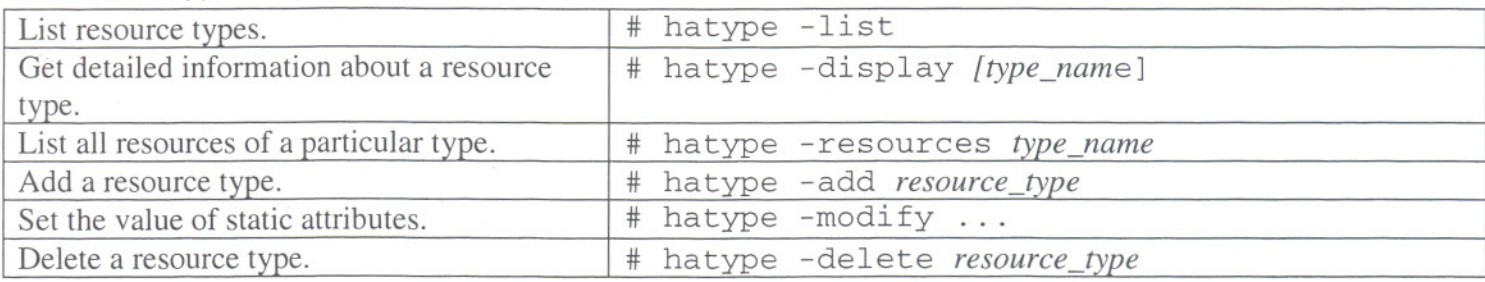

## **VERITAS CLUSTER SERVER COMMAND LINE REFERENCE CARD**

## Resource Operations

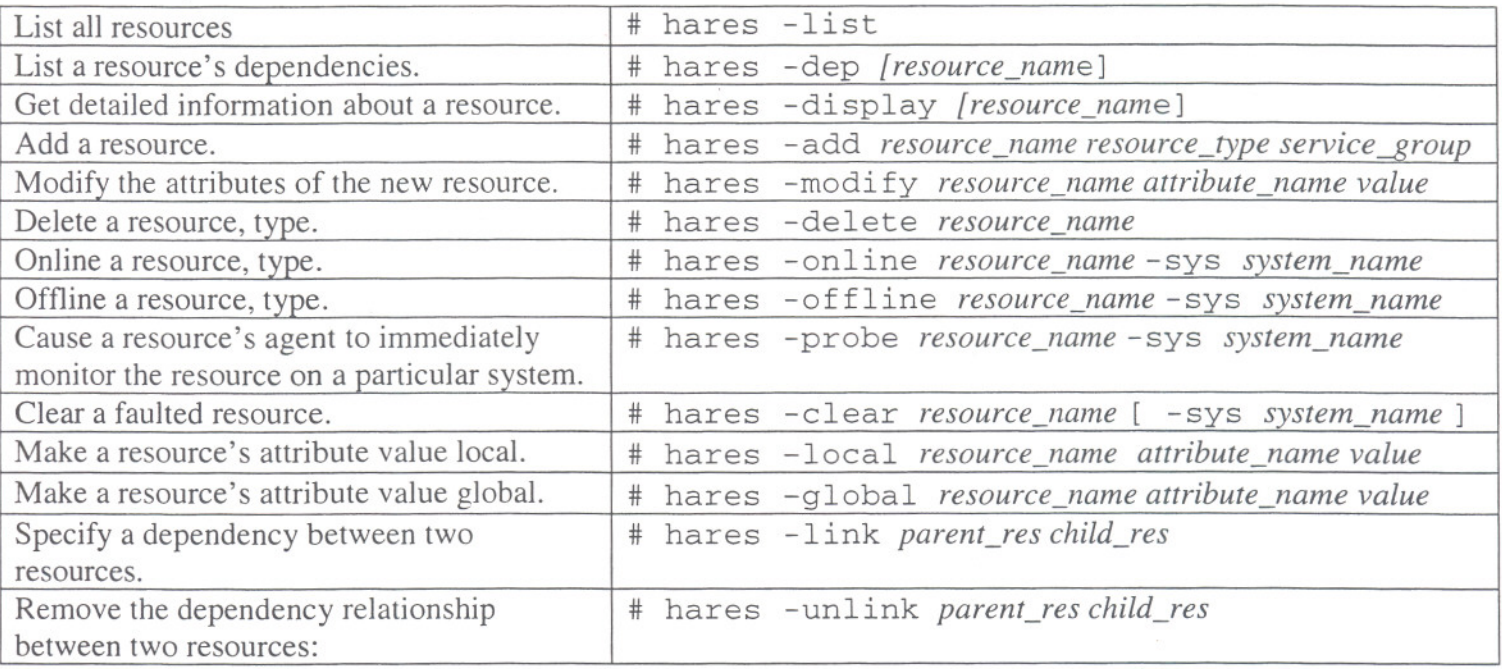

## Service Group Operations

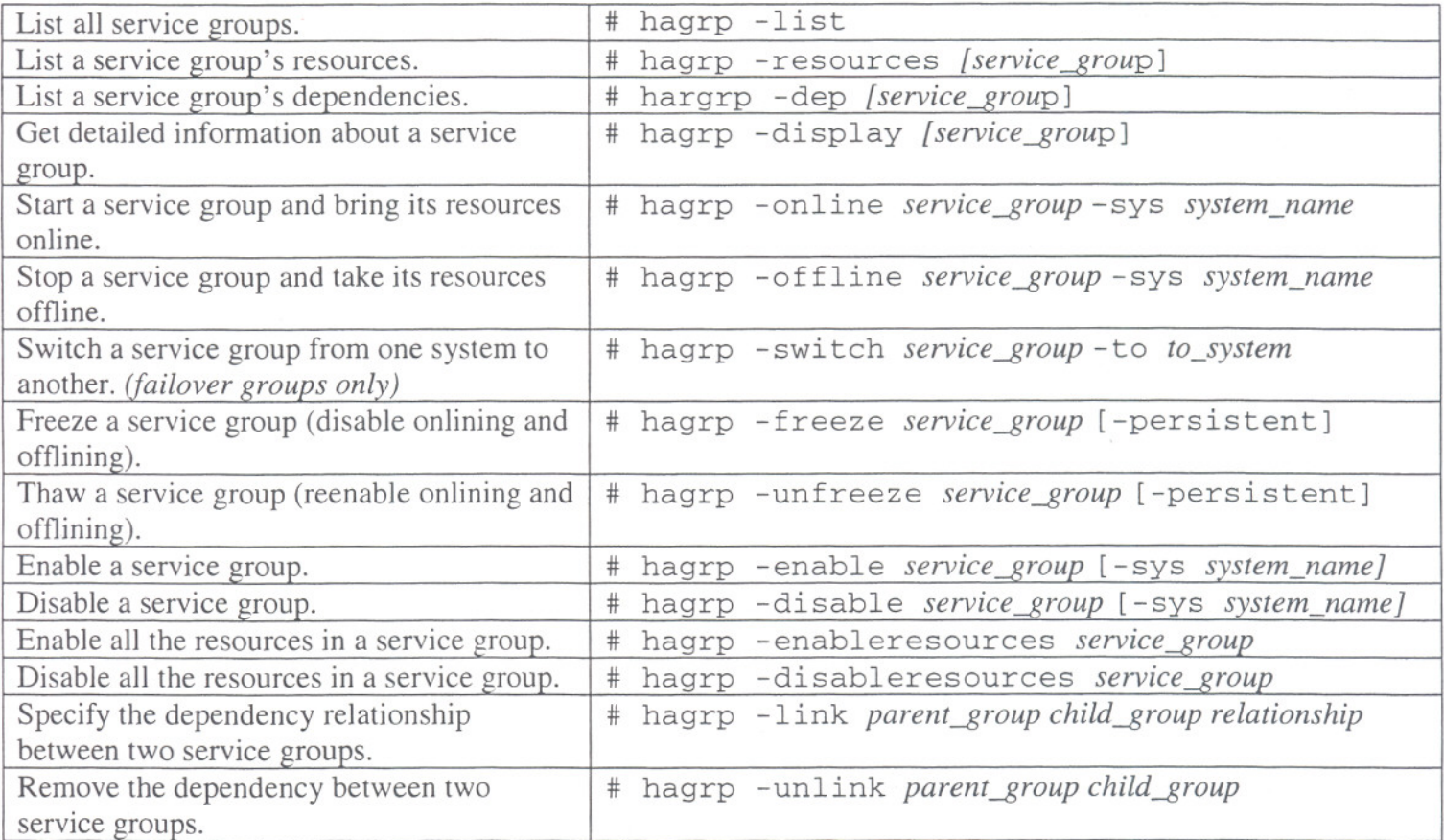